# <span id="page-0-0"></span>MC-102 — Aula 24 Ponteiros e Alocação Dinâmica

Instituto de Computação - Unicamp

22 de Maio de 2015

(ロ) (御) (君) (君) (君) 君 のぬの

#### Roteiro

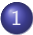

1 Exemplo de Ponteiros e Alocação Dinâmica

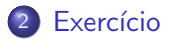

4 0 8

舌 (Instituto de Computa¸c˜ao – Unicamp) [MC-102 — Aula 24](#page-0-0) 22 de Maio de 2015 2 / 14

 $\sim$  $-4$  活

 $2990$ 

<span id="page-2-0"></span>Vamos criar uma aplicação que representa um conjunto onde as seguintes operações podem ser realizadas:

- Inclus˜ao de um elemento.
- Exclus˜ao de um elemento.
- · Impressão do conjunto.

 $QQ$ 

O conjunto será implementado utilizando-se um vetor.

- O tamanho do vetor deve se ajustar automaticamente: se elementos são inseridos devemos "aumentar" o vetor associado ao conjunto para incluir novos elementos; se elementos forem removidos devemos "diminuir"tal vetor.
- **Temos duas variáveis associadas ao vetor:** 
	- $\triangleright$  size: denota quantos elementos o vetor possui (número de elementos do conjunto).
	- $\triangleright$  maxSize: denota o tamanho do vetor alocado para o conjunto.
- Vamos implementar o conjunto como um registro:

```
typedef struct Set{
  int *data; //vetor que armazena elementos do conjunto
  int size; //numero de elementos armazenados
  int maxSize; //tamanho do vetor data
}Set;
```
 $=$   $\Omega$ 

 $\langle \vert \bar{m} \vert \rangle$  ,  $\langle \vert \bar{m} \vert \rangle$  ,  $\langle \vert \bar{m} \rangle$  ,  $\langle \vert \bar{m} \rangle$ 

Temos as seguintes regras para ajuste do tamanho do vetor data:

- $\bullet$  O vetor deve ter tamanho no mínimo igual a 4.
- Se o vetor ficar cheio, então devemos alocar um novo vetor com o dobro do tamanho atual.
- Se o número de elementos armazenados no vetor for menor do que  $1/4$  do tamanho do vetor, então devemos alocar um novo vetor com metade do tamanho atual.

```
typedef struct Set{
  int *data; //vetor que armazena elementos do conjunto
  int size; //numero de elementos armazenados
  int maxSize; //tamanho do vetor dados
}Set;
```
 $\Omega$ 

Implementaremos as seguintes funções:

- void initSet(Set \*a): inicializa o conjunto com vetor de tamanho 4, e size=0.
- void endSet(Set \*a): libera memória alocada para o conjunto.
- void printSet(Set \*a): imprime elementos do conjunto.
- $\bullet$  int contains(Set  $*a$ , int e): retorna posição *i* do elemento e no vetor data, ou −1 caso o elemento não pertença ao conjunto.

 $QQ$ 

Implementaremos as seguintes funções:

- void addSet(Set \*a, int e): adiciona elemento no conjunto caso este já não pertença ao mesmo.
- void removeSet(Set \*a, int e): remove elemento do conjunto caso este pertença ao mesmo.

 $QQ$ 

As funções initSet e endSet são:

```
//tamanho do vetor inicial é 4
void initSet(Set *a){
  a->data = malloc(4*sizeof(int));
  a\rightarrowsize = 0:
  a->maxSize = 4;
}
void endSet(Set *a){
  free(a->data);
}
```
÷

 $QQ$ 

**The South Book** 

4 0 8

As funções printSet e contains são:

```
void printSet(Set *a){
  int i;
  printf("Impri. conj. de tamanho %d (tam. vetor: %d)\n",a->size, a->maxSize);
  for(i=0; i \le a \ge 2size; i \ne +){
    printf("%d, ", a->data[i]);
  }
  printf("\nFim conjunto\n");
}
//retorna posição do elemento no vetor
//ou -1 se não estiver no vetor
int contains(Set *a, int e){
  int i;
```

```
for(i=0: i \le a \ge size; i++){
    if(a-\lambda data[i] == e)return i;
  }
  return -1;
}
```
→ 何 ▶ → ヨ ▶ → ヨ ▶

4 0 8

一番

 $OQ$ 

```
A função addSet é:
```
. . . } }

```
//adiciona elemento e em a
void addSet(Set *a, int e){
  if(contains(a, e) != -1) //se já estiver no conjunto sai da função
   return;
```

```
if(a->size < a->maxSize){ //se tiver espaço para elemento
 a->data[a->size] = e;
 a->size++;
```
}else{ //precisamos alocar um espaço maior

- 39

 $\Omega$ 

 $\mathbf{A} \oplus \mathbf{B}$   $\mathbf{A} \oplus \mathbf{B}$   $\mathbf{A} \oplus \mathbf{B}$ 

A função addSet é:

```
//adiciona elemento e em a
void addSet(Set *a, int e){
    .
    .
    .
  }else{ //precisamos alocar um espaço maior
    int *aux = malloc(2*(a->maxSize)*(sizeof(int)));
    int i;
    for(i=0; i<a->maxSize; i++) //salva dados em aux
      aux[i] = a-\lambda data[i];free(a->data); //libera memória não mais necessária
    a->data = aux; //data terá novo vetor com dobro do tamanho
    a->maxSize = 2*(a->maxSize):
    a->data[a->size] = e;
    a->size++;
  }
}
```
#### A função removeSet é:

```
//remove elemento. Caso número de dados no conjunto seja < 1/4*maxSize//diminui tamanho do vetor pela metade
void removeSet(Set *a, int e){
  int i;
  i = contains(a,e);
  if(i == -1)//elemento não pertence
    return;
  //copia dados depois de i uma posição para trás
  for(; i< (a->size)-1 ; i++){
    a->data[i] = a->data[i+1];
  }
  a->size--;
  //se tamanho do vetor for > 4 e vetor estiver menos de 1/4 ocupado
  //devemos diminuir tamanho do vetor pela metade
  if((a->size < (0.25 * a->maxSize)) && (a->maxSize > 4) ){
    .
    Exercício!
    .
    .
  }
                                                      K ロ ▶ K 個 ▶ K 로 ▶ K 로 ▶ - 로 - K 9 Q @
```
Com as funções implementadas podemos executar o exemplo:

```
int main(){
  Set a; int i;
  initSet(&a);
  for(i=0; i<200; i++){
    addSet(&a, i);
  }
  printSet(&a);
  removeSet(&a, 14);
  printSet(&a);
  for(i=0; i<150; i++){
    removeSet(&a, i);
  }
  printSet(&a);
  for(i=0; i<200; i++){
    removeSet(&a, i);
  }
  printSet(&a);
  endSet(&a);
}
```
 $\equiv$ 

 $\Omega$ 

医毛囊 医牙骨下的

4 0 8

#### <span id="page-13-0"></span>Exercício

Implemente a função de remoção de um elemento de um conjunto de tal forma que se o número de elementos no conjunto for menor do que 1  $\frac{1}{4}$ maxSize, então o tamanho do vetor alocado para o conjunto deve ter tamanho igual a metade do anterior.

 $\Omega$